# **Guidelines on Pest Risk Analysis Lignes directrices pour l'analyse du risque phytosanitaire**

# **Schéma d'aide à la décision pour une Analyse du risque phytosanitaire express**

**Champ d'application spécifique:** Cette Norme décrit un schéma simplifié pour la production rapide d'analyses de risque phytosanitaire.

**Approbation et amendement spécifiques:** 2012-09 (consolidée avec les corrigendum de 2020 et 2022)

# **Introduction**

Les Normes OEPP sur l'analyse du risque phytosanitaire (ARP) sont destinées à être utilisées par les Organisations nationales de protection des végétaux (ONPV), en leur qualité d'organismes chargés de la mise en place de la réglementation phytosanitaire et de l'application de mesures phytosanitaires tout en respectant les exigences de la Convention internationale pour la protection des végétaux, la NIMP 1 *Principes phytosanitaires pour la protection des végétaux et l'application de mesures phytosanitaires dans le cadre du commerce international* et la NIMP 11 *Analyse du risque phytosanitaire pour les organismes de quarantaine*. Elles sont également utilisées par les organes techniques de l'OEPP pour formuler des recommandations sur les mesures phytosanitaires aux ONPV. Dans ce cadre, l'OEPP a développé différentes Normes à utiliser dans des circonstances différentes. La Norme PM 5/2 a été développée pour fournir un schéma d'ARP simplifié à utiliser quand un organisme nuisible inhabituel est détecté dans un lot importé, afin de décider si une action phytosanitaire est nécessaire. La Norme PM 5/3 est basée sur la NIMP 11 et fournit des instructions détaillées pour les étapes suivantes de l'ARP pour les organismes de quarantaine: initiation, catégorisation de l'organisme nuisible, probabilité d'introduction et de dissémination, évaluation des conséquences économiques potentielles et gestion du risque phytosanitaire.

La présente norme décrit un schéma simplifié pour la réalisation d'une ARP rapide pour déterminer si un organisme a les caractéristiques d'un organisme de quarantaine et, le cas échéant, identifier les options de gestion pertinentes. Son utilisation est particulièrement appropriée pour soutenir la recommandation de mesures phytosanitaires pour un nouveau ravageur. Ce schéma peut également être utilisé dans le cadre d'une ARP initiée par une filière afin d'évaluer individuellement les organismes susceptibles d'être transportés par cette filière. Dans le cas d'une ARP express initiée suite à l'apparition d'un foyer, les gestionnaires du risque doivent aussi utiliser les informations fournies pour examiner les mesures à prendre à l'intérieur du pays (comme établir une surveillance pour confirmer la situation de l'organisme nuisible dans le pays).

Une Norme OEPP sur les "*Eléments génériques pour les plans d'urgence*" (PM 9/10) décrit les principaux éléments pour faire face en urgence à un foyer (ou un foyer suspecté) et a été adoptée en 2009. En outre, un schéma d'aide à la décision pour prioriser les actions pendant un foyer est en cours de développement pour décider des mesures à appliquer dans une zone ayant un foyer.

Il est important que toutes les étapes de l'ARP express soient documentées, en indiquant comment chaque décision a été prise et sur quelle information elle était basée. L'évaluateur peut arrêter l'évaluation à n'importe quel point si les éléments fournis sont suffisant pour conclure sur le risque de l'organisme nuisible.

Par ailleurs, comme demandé par le Groupe de travail pour l'étude de la réglementation phytosanitaire, une version de la Norme PM 5/5 accompagnée de lignes directrices à destination des utilisateurs a été préparée par le Secrétariat de l'OEPP. Ces lignes directrices sont basées sur la Norme OEPP PM 5/3 *Schéma d'aide à la décision pour les organismes de quarantaine*, sur les documents guides développés dans le cadre du projet de l'Union Européenne PRATIQUE sur l'amélioration des techniques d'ARP, ainsi que sur la base de l'expérience des groupes d'experts PRA de l'OEPP.

Ce texte est disponible à la fois sous la forme d'un fichier pdf et Microsoft Word. Pour chacune des questions de la Norme PM 5/5, un lien hypertexte permet d'accéder aux lignes directrices. Le document peut être téléchargé à l'adresse suivante :

https://www.eppo.int/media/uploaded\_images/RESOURCES/eppo\_standards/pm5/guidance\_pm5-05.pdf

**Résumé[1](#page-2-0)** de l'Analyse de risque phytosanitaire express pour "*nom de l'organisme*"

**Zone ARP:** *spécifier la zone ARP qui est évaluée*

**Décrire la zone menacée:** *(voir section 14)*

Principales conclusions

- Evaluation globale du risque: *(Copier la réponse à la section 15).*
- Mesures phytosanitaires: *indiquer si l'organisme nuisible doit être recommandé pour une action immédiate dans la zone ARP. Résumer la réponse à la section 16.*

*Note: Si l'évaluation montre que des mesures phytosanitaires ne sont pas nécessaires pour votre pays mais que d'autres pays de l'OEPP semblent plus menacés, le mentionner.*

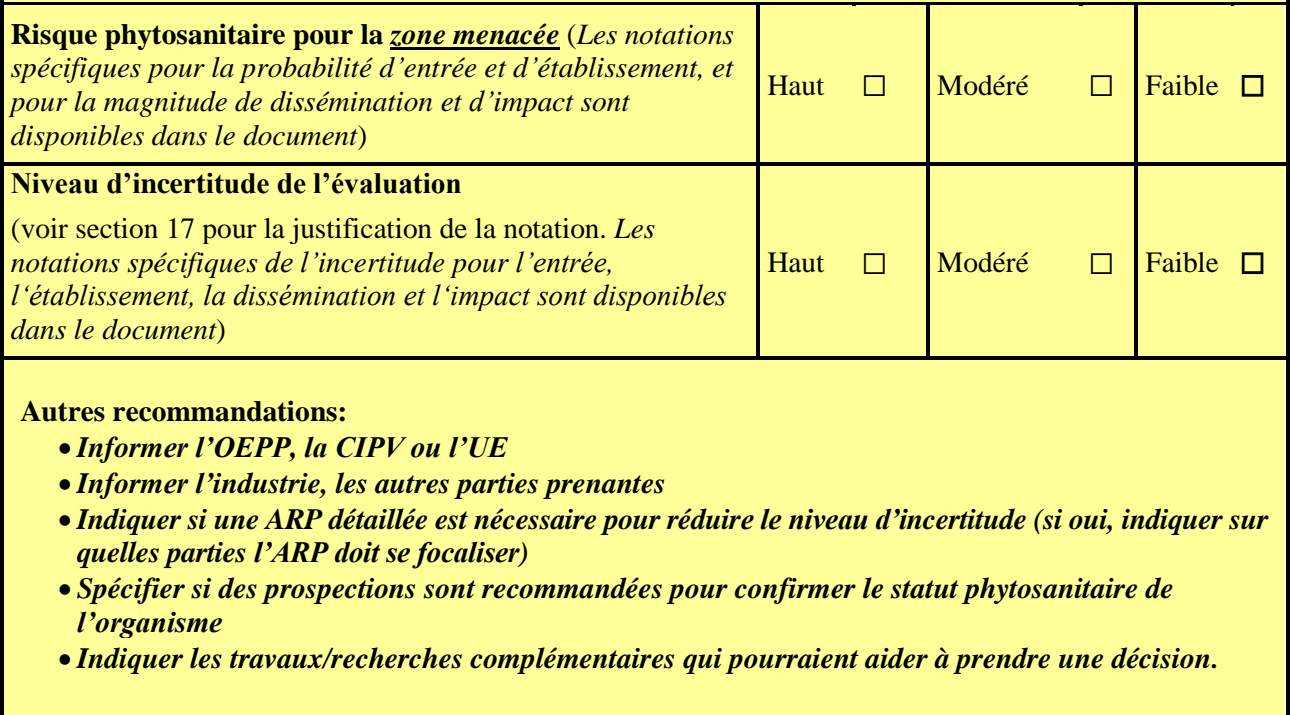

<span id="page-2-0"></span> $^{\rm 1}$  Le résumé doit être élaboré une fois l'analyse terminée

## **Analyse de risque phytosanitaire rapide:**

**…………..** 

#### **(***Nom de l'organisme nuisible)*

**Préparé par:** *Nom et affiliation de(s) l'évaluateur(s). Coordonnées.* **Date:** 

# **Étape 1. Initiation**

**Raison de mener l'ARP:** *(par exemple interceptions, foyer*) **Zone ARP:** *spécifier la zone ARP qui est évaluée*

# **Étape 2. Évaluation du risque phytosanitaire**

**1. Taxonomie:** *par exemple Genre, Espèce/ sous-espèce, Auteur, Famille, Ordre, Règne.* 

*Ajouter des informations sur les souches et les populations notammentsi cela est pertinent, et lessynonymes le cas échéant.*

Nom commun:

## **2. Vue d'ensemble de l'organisme**

- *Résumer le cycle biologique (par exemple durée du cycle biologique, emplacement des différents stades de développement, limites de température, exigences relatives à l'humidité) et d'autres informations pertinentes (les dégâts doivent être décrits en section 12). Si une fiche informative est disponible, cette section doit se limiter aux informations basiques. Si des illustrations de l'organisme ou des symptômes qu'il cause sont disponibles, les mettre en Annexe 1.*
- *Plantes-hôtes (pour les organismes nuisibles)/habitats (pour les plantes envahissantes) (les détails doivent être données en section 7)*
- *Symptômes*
- *Détection et identification (noter s'il existe un protocole de diagnostic). Dire s'il est possible de piéger l'organisme et comment.*

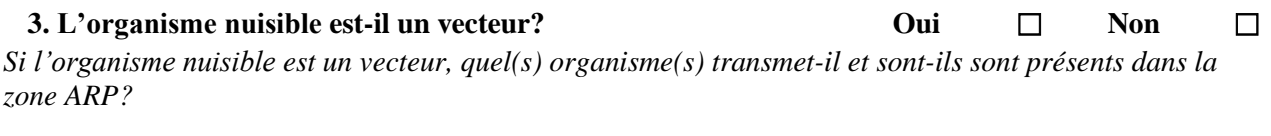

#### **4. Un vecteur est-il nécessaire pour l'entrée et la dissémination de l'organisme nuisible? Oui** ☐ **Non** ☐

*Si un vecteur est nécessaire, quel est l'organisme qui sert de vecteur et est-il présent dans la zone ARP? Prendre en compte à la fois l'organisme nuisible et le vecteur dans l'évaluation.*

## **5. Situation réglementaire de l'organisme nuisible**

*L'organisme nuisible est-il déjà réglementé par une ONPV, ou recommandé pour réglementation par une ORPV? (Les évaluateurs peuvent vérifier cette information en se référant à la base de données « EPPO GD » de l'OEPP, aux sites Internet des ORPV et de la CIPV en plus des mécanismes de recherche normaux).* 

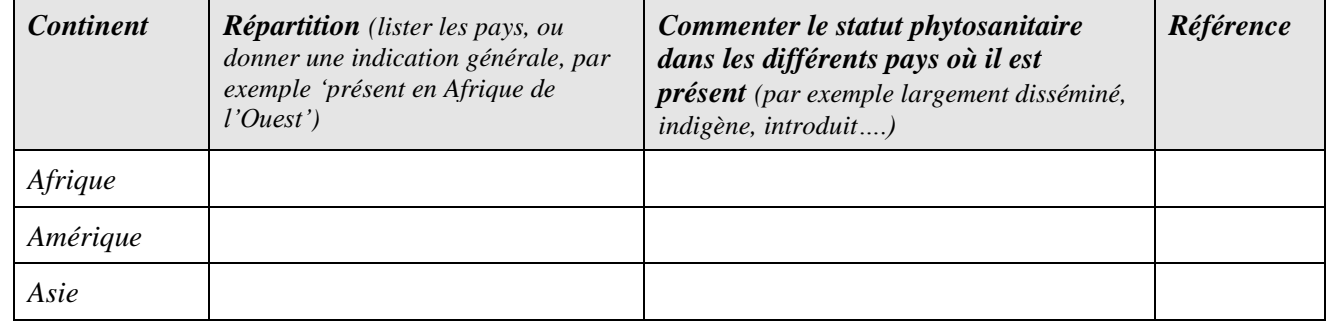

## **6. Répartition géographique**

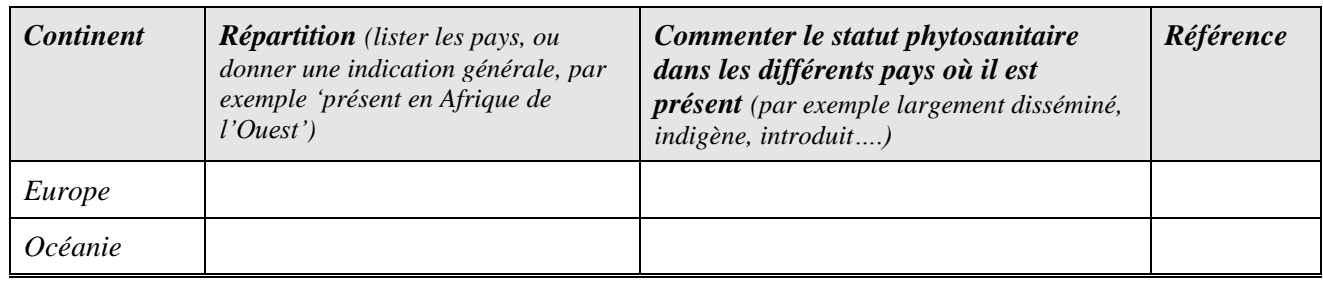

*Des informations sur la répartition géographique peuvent être trouvées dans EPPO GD (https://gd.eppo.int), les cartes CABI, etc.*

Commentaires sur la répartition géographique: *(par exemple, si cela est connu, commenter sur la zone d'origine de l'organisme nuisible, comment il s'est disséminé, et tout élément montrant une augmentation des zones de présence ou de la fréquence des introductions).*

# **7. Plantes-hôtes /habitats\* et leur répartition dans la zone ARP**

*Si la gamme d'hôtes est importante, il est possible de les grouper (par exemple arbres feuillus, ou au niveau de la famille, par exemple Brassicaceae, Rosaceae), et/ou de se focaliser sur les plantes présentes dans la zone ARP. Le cas échéant, les différences de sensibilité entre hôtes doivent être notées. S'il y a de nombreux habitats, se focaliser sur ceux existants dans la zone ARP. L'évaluation de la répartition de plantes-hôtes peut être facilitée par des références à [FAOSTAT](http://faostat.fao.org/site/567/default.aspx#ancor) et [EUROSTAT.](http://epp.eurostat.ec.europa.eu/portal/page/portal/agriculture/introduction)* 

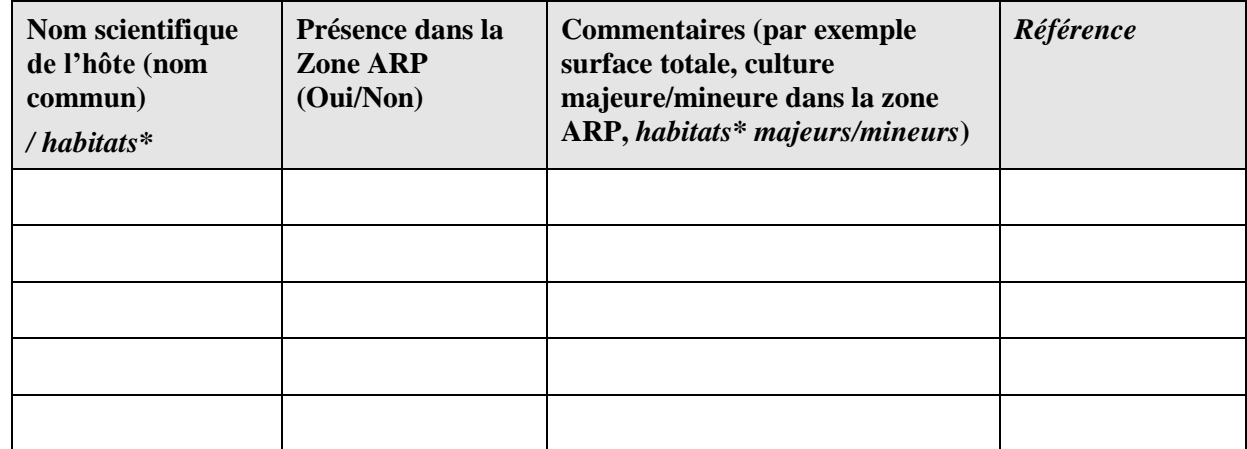

*\*Spécifier les habitats pour les plantes envahissantes, les plantes-hôtes pour les autres organismes nuisibles.*

# **8. Filières pour l'entrée**

*Quelles sont les filières possibles et quelle est leur importance pour la probabilité d'entrée?* Exemples de filières:

- *Végétaux destinés à la plantation Bois et produits du bois*
	- o végétaux destinés à la plantation (à l'exception des semences, bulbes et tubercules) avec ou sans sol adhérent
	- o bulbes ou tubercules
	- o semences
- *Parties de végétaux et produits végétaux*
	- o fleurs coupées ou feuillages
	- o arbres coupés
	- o fruits ou légumes
	- o grain
	- o pollen
	- o produits végétaux stockés
- - o bois non équarri
	- o bois équarri
	- o écorce
	- o bois d'emballage
	- o copeaux, bois de chauffage, déchets de bois…
- *Dissémination naturelle*
- *Autres filières possibles*
	- o autres matériaux d'emballage
	- o sol/milieu de culture
	- o engins agricoles et de transport
	- o passagers
	- o contaminant
	- o déchets végétaux
	- o produits fabriqués à partir de végétaux
	- o introduction intentionnelle (par exemple à des fins scientifiques)

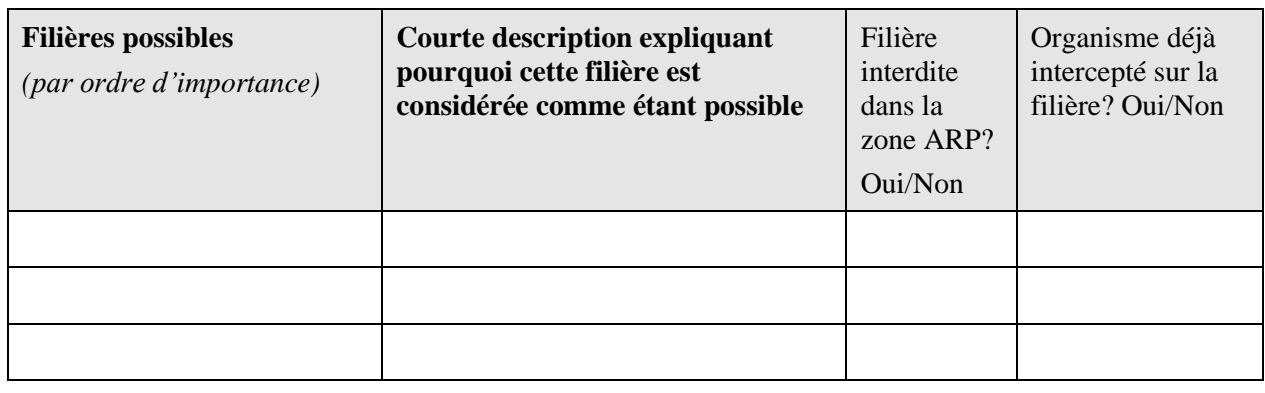

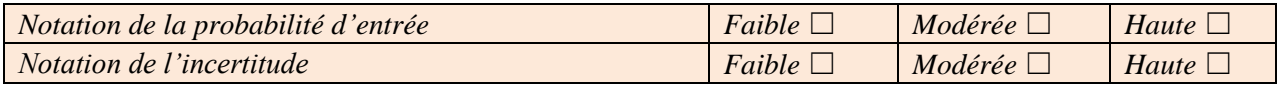

# **9. Probabilité d'établissement à l'extérieur dans la zone ARP**

*Considérer en particulier la présence de plantes-hôtes/habitats et l'adaptation du climat et décrire la zone où l'établissement est le plus probable (zone d'établissement potentiel). Faire référence à des cartes comme celle des zones climatiques de Köppen-Geiger, de degrés-jours ou de zones de rusticité peut aider à évaluer la probabilité d'établissement (voir par exemple https://www.eppo.int/media/uploaded\_images/RESOURCES/special\_projects/03\_rating\_guidance\_for\_cli matic\_suitability.pdf).*

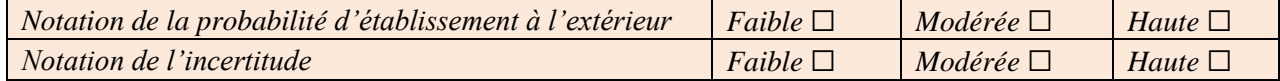

# **10. Probabilité d'établissement sous abris dans la zone ARP**

*Considérer la présence de plantes-hôtes en cultures sous abris (par exemple serres, tunnels) et décrire la zone d'établissement potentiel. Pour les plantes envahissantes, évaluer si les abris sont un habitat adapté.* 

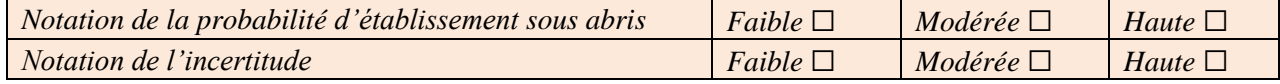

## **11. Dissémination dans la zone ARP**

- *Dissémination naturelle*
- *Dissémination par l'homme*

*Décrire brièvement chaque mode de dissémination (par exemple vol des invertébrés, dispersion par le vent, transport avec les végétaux et produits végétaux, transport avec des marchandises commercialisées), et indiquer la vitesse ou la distance de dissémination.* 

*Si possible considérer le temps qu'il faudrait à l'organisme nuisible pour se disséminer largement au sein de la zone d'établissement potentiel si aucune mesure phytosanitaire n'est prise. Si aucune donnée n'est disponible, comparer avec des organismes similaires.*

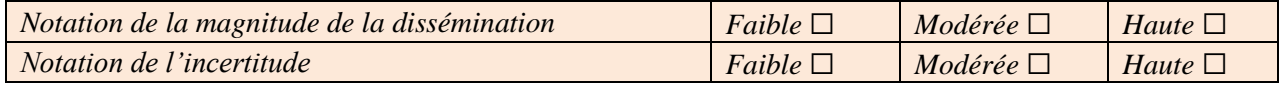

## **12. Impact dans la zone de répartition actuelle**

*Décrire brièvement les impacts économiques, écologiques/environnementaux et sociaux dans la zone de répartition actuelle.*

*Décrire brièvement les mesures de lutte existantes appliquées contre l'organisme nuisible.* 

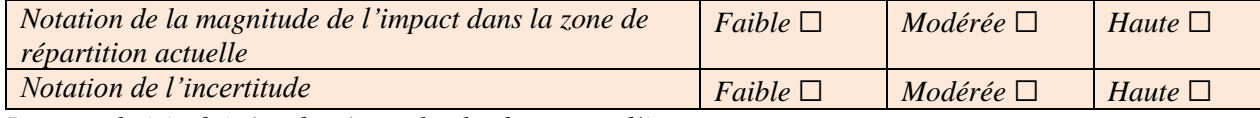

*La note choisie doit être basée sur le plus haut type d'impact.* 

## **13. Impact potentiel dans la zone ARP**

*Examiner si les impacts dans la zone d'établissement potentiel seraient similaires à ceux dans les zones déjà infestées, en prenant en compte la disponibilité de produits phytosanitaires, d'auxiliaires, de pratiques culturales, etc. dans la zone d'établissement potentiel. Considérer les autres conséquences (par exemple les pertes à l'exportation) si cela est applicable.* 

Les impacts seront-ils en grande partie les mêmes que dans la zone de répartition actuelle? Oui /Non

**Si Non**

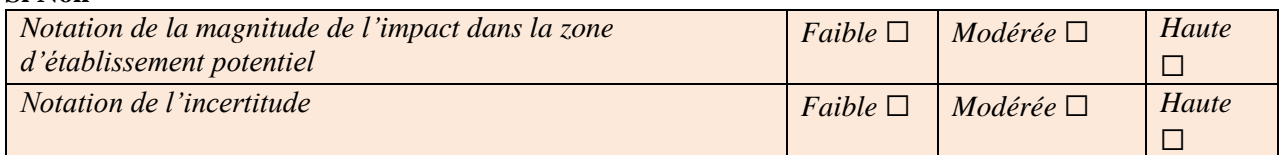

# **14. Identification de la zone menacée**

*Définir la zone menacée (voir définition dans la NIMP 5): décrire dans quelle partie de la zone d'établissement potentiel un impact important est attendu.*

# **15. Evaluation globale du risque**

*Résumer la probabilité d'entrée, d'établissement, de dissémination et d'impact possible dans mesures phytosanitaires. Une note globale doit être donnée dans le résumé qui se trouve au début de l'ARP express. Envisager ensuite la nécessité de mesures phytosanitaires.*

*Si l'évaluation montre que des mesures phytosanitaires ne sont pas nécessaires pour votre pays mais qu'il y a des indications que d'autres pays de l'OEPP sont plus menacés, le mentionner ici.*

# **Étape 3. Gestion du risque phytosanitaire**

## **16. Mesures phytosanitaires**

*Décrire les mesures potentielles pour les filières pertinentes et leur efficacité pour réduire l'introduction (entrée & établissement) et / ou la dissémination de l'organisme. Si possible, spécifier les chances d'éradiquer ou d'enrayer un foyer. Indiquer l'efficacité et la faisabilité des mesures*

Comme cela est décrit dans la Norme OEPP PM 5/3, les options possibles pour les mesures phytosanitaires comprennent :

*Options sur le lieu de production*

Détection de l'organisme nuisible sur le lieu de production par des inspections ou des analyses

Prévention de l'infestation de la marchandise sur le lieu de production (traitement, cultivars résistants, en cultivant la plante dans des conditions spécifiées, en récoltant à certaines périodes de l'année ou à certains stades de développement, production dans un schéma de certification)

Etablissement et maintien d'une culture, d'un lieu de production ou d'une zone exempt de l'organisme nuisible *Options après la récolte, au moment du pré-agrément ou pendant le transport*

Détection de l'organisme dans les envois par inspection ou analyse

Elimination de l'organisme nuisible de l'envoi par traitement ou d'autres procédures phytosanitaires (élimination de certaines parties du végétal ou produit végétal, méthodes de manipulation et d'emballage, conditions ou traitements spécifiques pendant le transport)

*Options qui peuvent être mises en œuvre après l'entrée des envois*

Détection au cours d'une quarantaine post-entrée

Considérer si les envois potentiellement infestés pourraient être acceptés sans risque pour certaines utilisations, pour une distribution limitée dans la zone ARP ou pour des périodes d'entrée limitées, et ces limitations peuvent-elles être appliquées en pratique

*Interdiction*

*Surveillance, éradication, enrayement*

## **17. Incertitudes**

*Lister et décrire les principales sources d'incertitude dans les sections sur l'évaluation et la gestion du risque.*

*Indiquer si une ARP détaillée est nécessaire pour réduire les principaux aspects de l'incertitude (si oui, indiquer sur quelles parties l'ARP doit se focaliser). Commenter sur le travail qui serait nécessaire pour résoudre les incertitudes (par exemple sur la répartition, la nécessité de prospection, de produire des données épidémiologiques...)*

## **18. Remarques**

*Ajouter toute autre information ou recommandation pertinente. Par exemple, lorsque les mesures phytosanitaires ne sont pas considérées adéquates, on peut recommander le développement d'autres stratégies de lutte (notamment la lutte intégrée, un schéma de certification).*

> Une fois l'analyse terminée, un résumé doit être préparé (voir le résumé encadré au début de l'ARP express)

# **19. RÉFÉRENCES**

*Indiquer les références citées dans l'analyse (voir [Instructions pour](http://www.eppo.org/PUBLICATIONS/bulletin/instructions_for_authors.pdf) auteurs du Bulletin OEPP) Pour les références aux sites Internet, noter l'adresse et la date d'accès.*

# **Annexe 1. Illustrations pertinentes (pour information)**

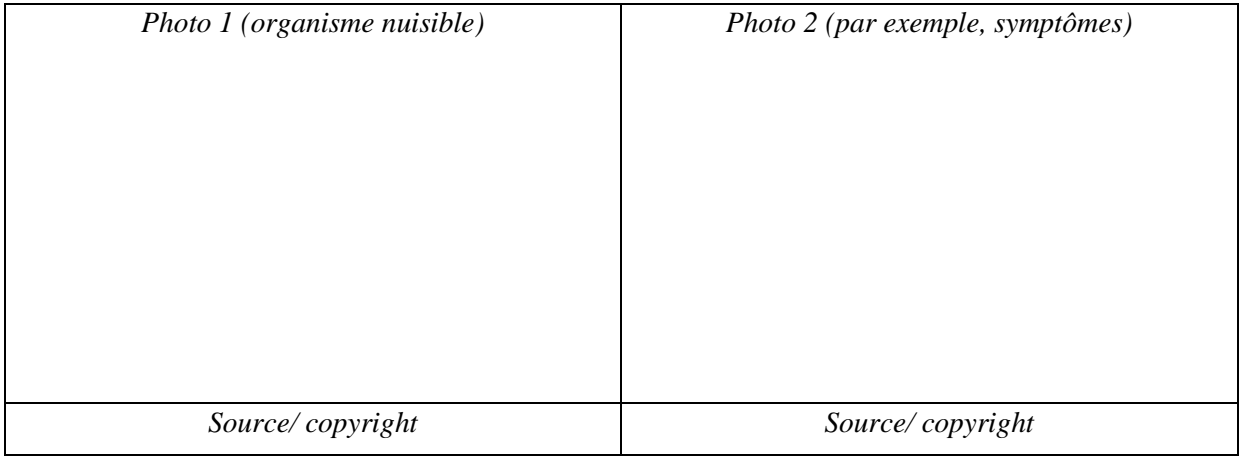